## **Alizés - Tâche #6497**

Bac à idée # 9018 (Classée sans suite): Évolutions Sentinelle 2.4

# **Utiliser des couches d'abstraction à d3.js pour faciliter la création de graphiques.**

28/10/2013 11:56 - Benjamin Bohard

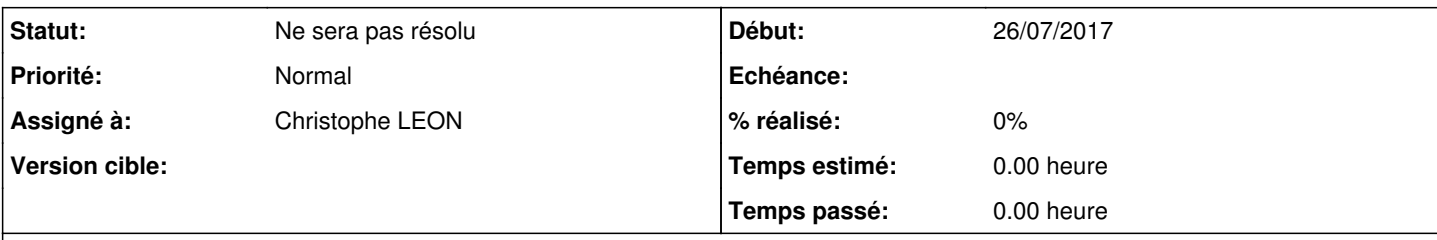

### **Description**

Il existe plusieurs bibliothèques javascript permettant de faciliter l'usage de d3.js [1].

d3.js étant déjà intégré à Alizés, l'ajout d'une surcouche d'abstraction pourrait permettre d'en généraliser l'usage dans toute l'application.

[1] liste sans doute non exhaustive : <https://github.com/mbostock/d3/wiki/Gallery#libraries>

### **Historique**

## **#1 - 25/09/2014 17:26 - Joël Cuissinat**

*- Tracker changé de Evolution à Tâche*

*- Tâche parente mis à #9018*

#### **#2 - 26/07/2017 14:06 - Joël Cuissinat**

*- Statut changé de Nouveau à Ne sera pas résolu*

*- Début mis à 26/07/2017*